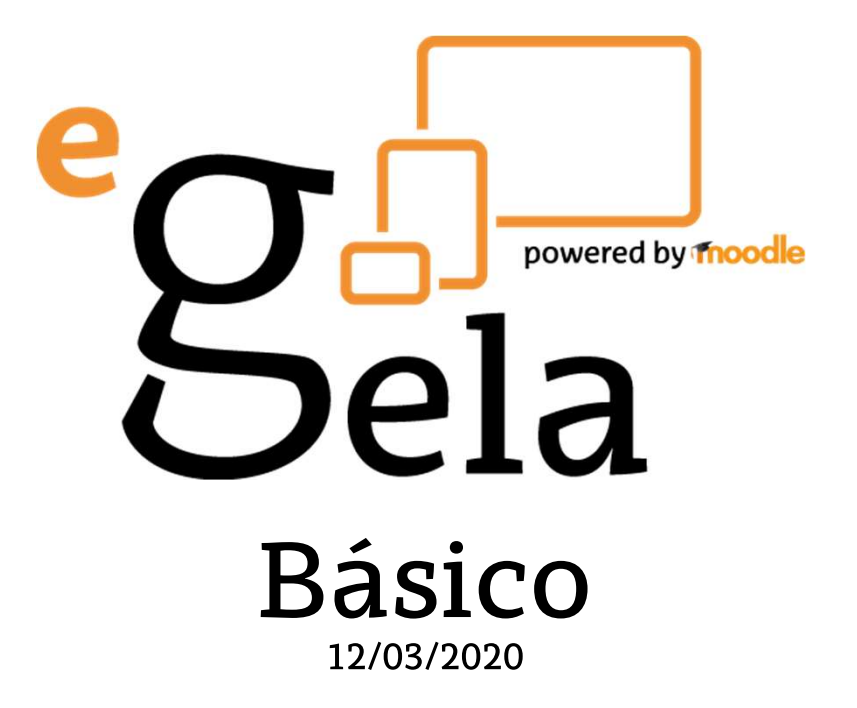

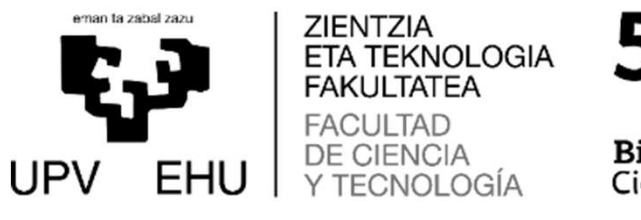

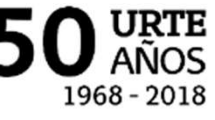

**Biba Zientzia!** Ciencia Viva

# QUÉ ES? Y PARA QUÉ ES?

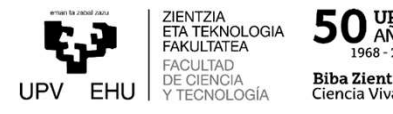

**CUÉES?** Y PARA QUÉES?<br>
1. Publicación de recursos y/o información: Enviar comunicaciones al alumnado, Publicar recursos de<br>
1. Publicación de recursos y/o información: Enviar comunicaciones al alumnado, Publicar recursos **2. Gestion actividades y entregas del alumnado:** Proponer cuestionarios (Auto-evaluaciones, entregas del alumnado: Proponer cuestionarios (Auto-evaluaciones, entregas del alumnado: Proponer cuestionarios (Auto-evaluacion Es una herramienta de gestión de aprendizaje de distribución libre. Está<br>
concebida para ayudar a los docentes a crear comunidades de<br>
aprendizaje en línea.<br>
1. Publicación de recursos y/o información: Enviar comunicacione Es una herramienta de gesƟón de aprendizaje de distribución libre. Está concebida para ayudar a los docentes a crear comunidades de aprendizaje en línea.

- información (Horarios de tutoría, calendarios...), Publicar materiales didácticos (Apuntes, presentaciones, vídeos...).
- tests...), Recoger entregas, Calificar y/o retroalimentar las entregas, Plantear actividades de evaluación por pares, Organizar trabajos por equipos/grupos, Configurar las opciones para que el alumnado se organice en grupos.
- alumnado usando formularios (Base de datos), Glosarios.
- concebida para ayudar a los docentes a crear comunidades de<br>aprendizaje en línea.<br>1. Publicación de recursos y/o información: Enviar comunicaciones al alumnado, Publicar recursos de<br>información (Horarios de tutoría, calend condiciones de acceso a elementos o secciones del curso, Establecer retos y condiciones para la obtención de insignias, Mantener reuniones virtuales, Plantear encuestas / consultas, Gestionar citas de tutorías u otros eventos.

#### INDICE

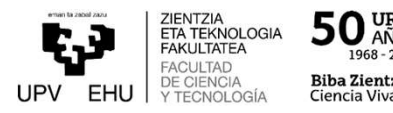

- 
- 
- **INDIC<br>1. Estructura de un aula virtual<br>2. Gestión del curso<br>3. Publicación de recursos y/o informa**
- **IND<br>1. Estructura de un aula virtual<br>2. Gestión del curso<br>3. Publicación de recursos y/o inforr<br>4. Gestionar las actividades y entreg**
- **INDICE<br>1. Estructura de un aula virtual<br>2. Gestión del curso<br>3. Publicación de recursos y/o información<br>4. Gestionar las actividades y entregas del alumnado<br>5. Clases y tutorías virtuales con BlackBoard Collaborate** 1. Estructura de un aula virtual<br>2. Gestión del curso<br>3. Publicación de recursos y/o información<br>4. Gestionar las actividades y entregas del alumnado<br>5. Clases y tutorías virtuales con BlackBoard Collaborate<br>6. Cómo solic Expedience of the UNDICE<br>1. Estructura de un aula virtual<br>2. Gestión del curso<br>3. Publicación de recursos y/o información<br>4. Gestionar las actividades y entregas del alumnado<br>5. Clases y tutorías virtuales con BlackBoard C **Exercitura de un aula virtual<br>1. Estructura de un aula virtual<br>2. Gestión del curso<br>3. Publicación de recursos y/o información<br>4. Gestionar las actividades y entregas del alumnado<br>5. Clases y tutorías virtuales con BlackB**
- 

#### **1 LA PRIMERA VEZ...**

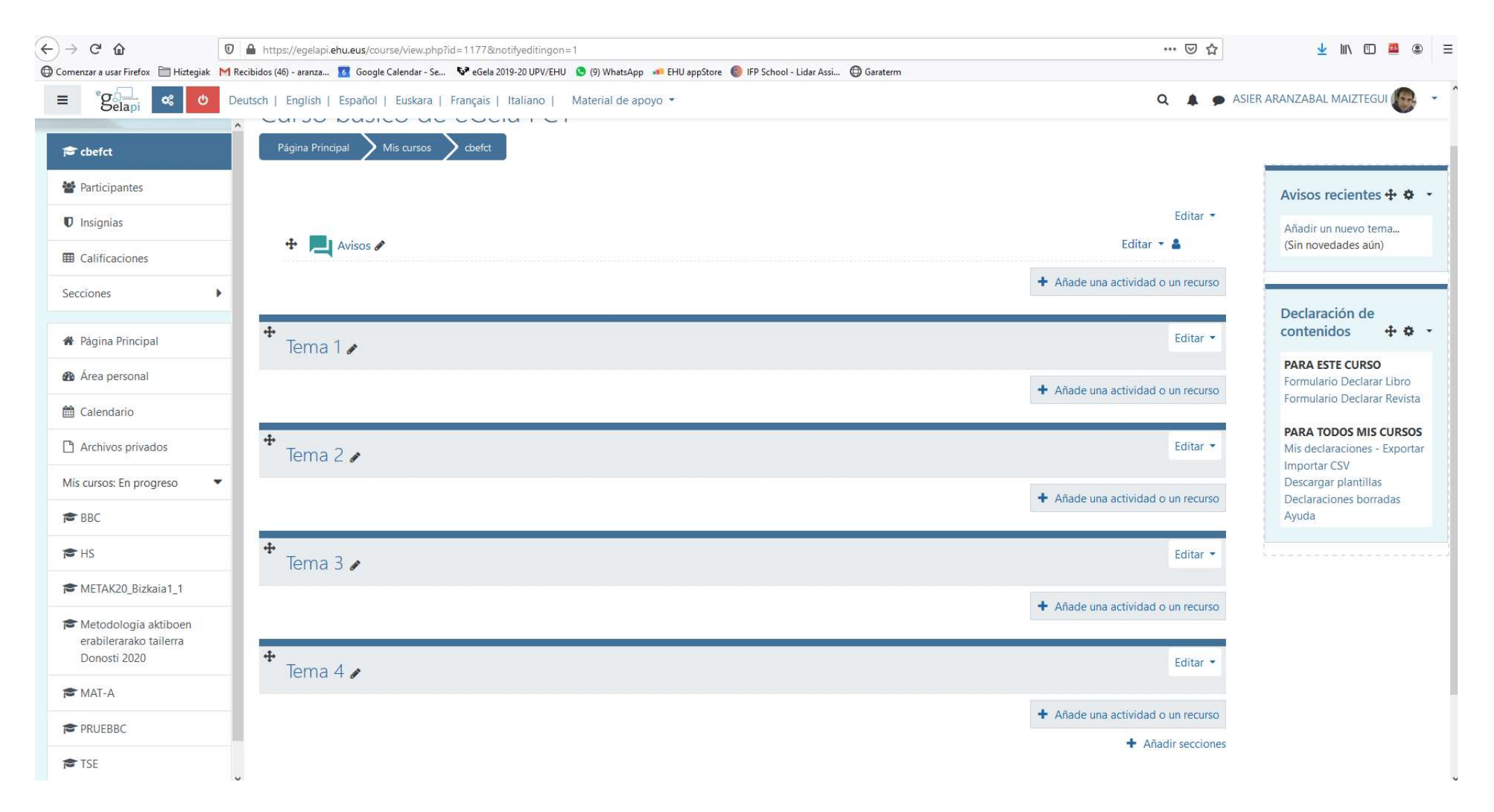

ZIENTZIA<br>ETA TEKNOLOGIA<br>FAKULTATEA 50 VRTE 1968 - 2018 **FACULTAD** DE CIENCIA<br>Y TECNOLOGÍA **Biba Zientzia!** UPV EHU Ciencia Viva

Ę.J

# **1 ESCTRUCTURA DEL CURSO** UPV EHU PROGRAMANOLOGIA SON ESPARADEL CURSO UPV EHU PROGRAMANOLOGIA BIBAZIERINAL DEL SON DEL CURSO UPV EHU PROGRAMANOLOGIA BIBAZIERINAL DEL SON EN DEL CONTROLLA DEL SON DEL CONTROLLA DEL SON DEL

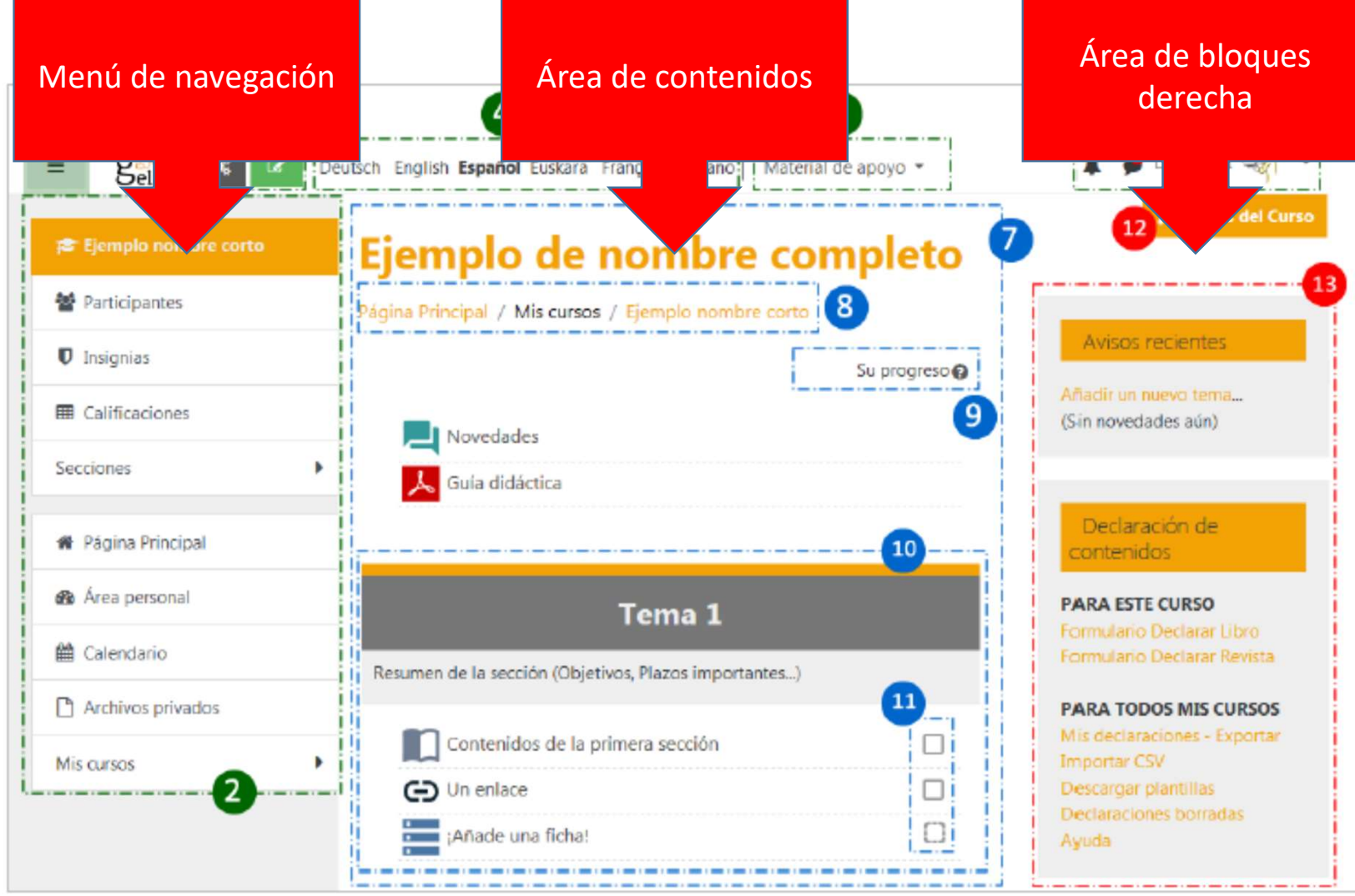

#### **1 LA PRIMERA VEZ...**

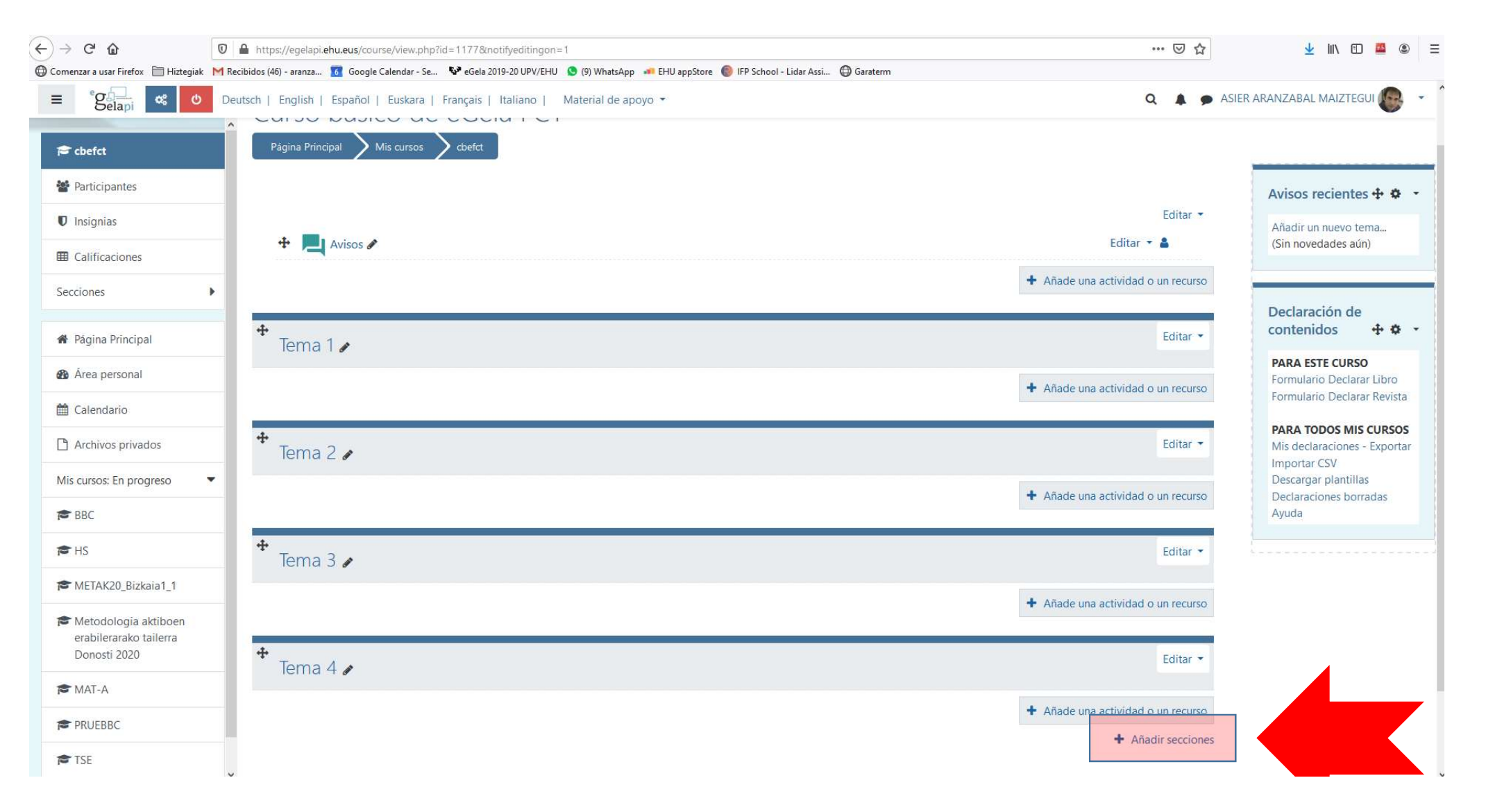

ZIENTZIA<br>ETA TEKNOLOGIA<br>FAKULTATEA 50 VRTE 1968 - 2018 DE CIENCIA<br>Y TECNOLOGÍA **Biba Zientzia!** Ciencia Viva

E-3

UPV EHU

**FACULTAD** 

### INDICE

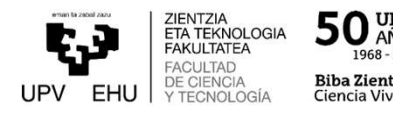

- **INDIC<br>1. Estructura de un aula virtual<br>2. Gestión del curso<br>3. Publicación de recursos y/o informa**
- **IND<br>1. Estructura de un aula virtual<br>2. Gestión del curso<br>3. Publicación de recursos y/o inforr<br>4. Gestionar las actividades y entreg**
- **INDICE<br>1. Estructura de un aula virtual<br>2. Gestión del curso<br>3. Publicación de recursos y/o información<br>4. Gestionar las actividades y entregas del alumnado<br>5. Clases y tutorías virtuales con BlackBoard Collaborate** 1. Estructura de un aula virtual<br>2. Gestión del curso<br>3. Publicación de recursos y/o información<br>4. Gestionar las actividades y entregas del alumnado<br>5. Clases y tutorías virtuales con BlackBoard Collaborate<br>6. Cómo solici **Southern Collaborate Section**<br>
1. Estructura de un aula virtual<br>
2. Gestión del curso<br>
3. Publicación de recursos y/o información<br>
4. Gestionar las actividades y entregas del alumnado<br>
5. Clases y tutorías virtuales con B **Example 1. Estructura de un aula virtual<br>1. Estructura de un aula virtual<br>1. Gestión del curso<br>1. Gestionar las actividades y entregas del alumnado<br>5. Clases y tutorías virtuales con BlackBoard Collaborate<br>6. Cómo solicit**
- 

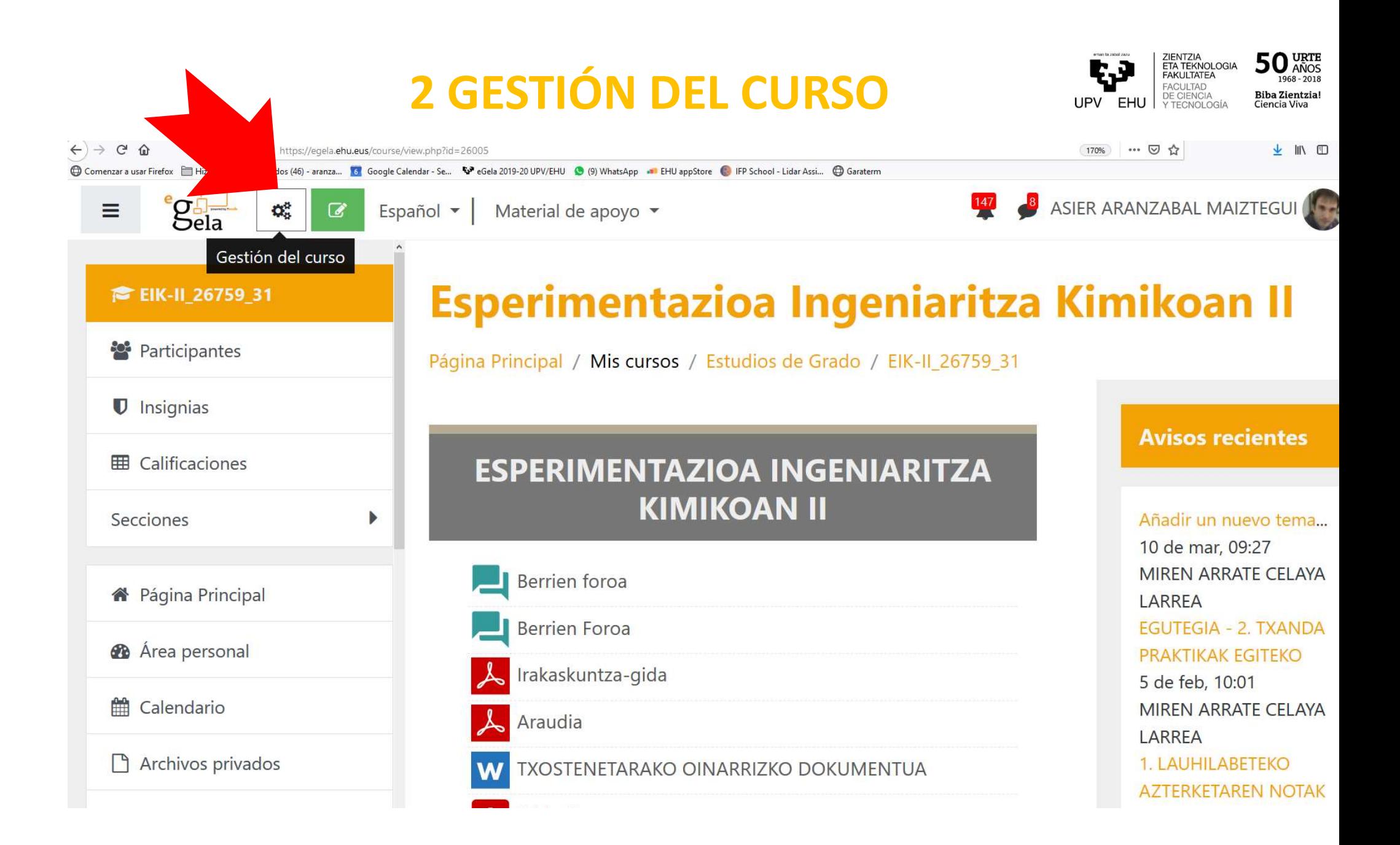

## 2 GESTIÓN DEL CURSO

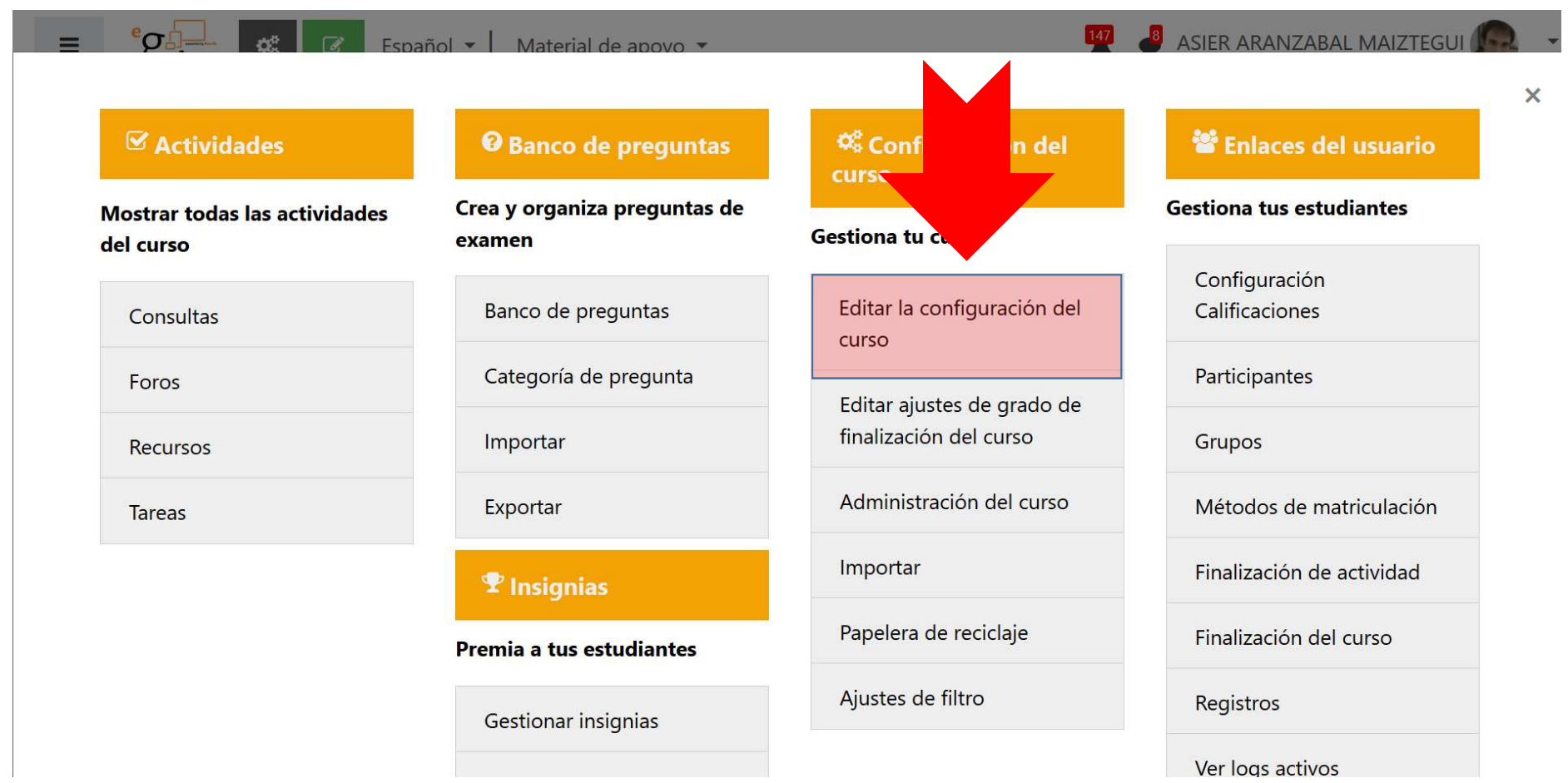

50 VRTE **Biba Zientzia!** Ciencia Viva

ZIENTZIA<br>ETA TEKNOLOGIA<br>FAKULTATEA

FACULTAD DE CIENCIA<br>Y TECNOLOGÍA

UPV FHU

# 2 GESTIÓN DEL CURSO

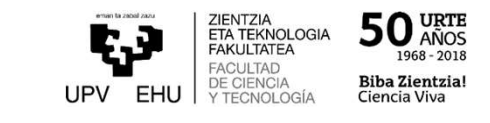

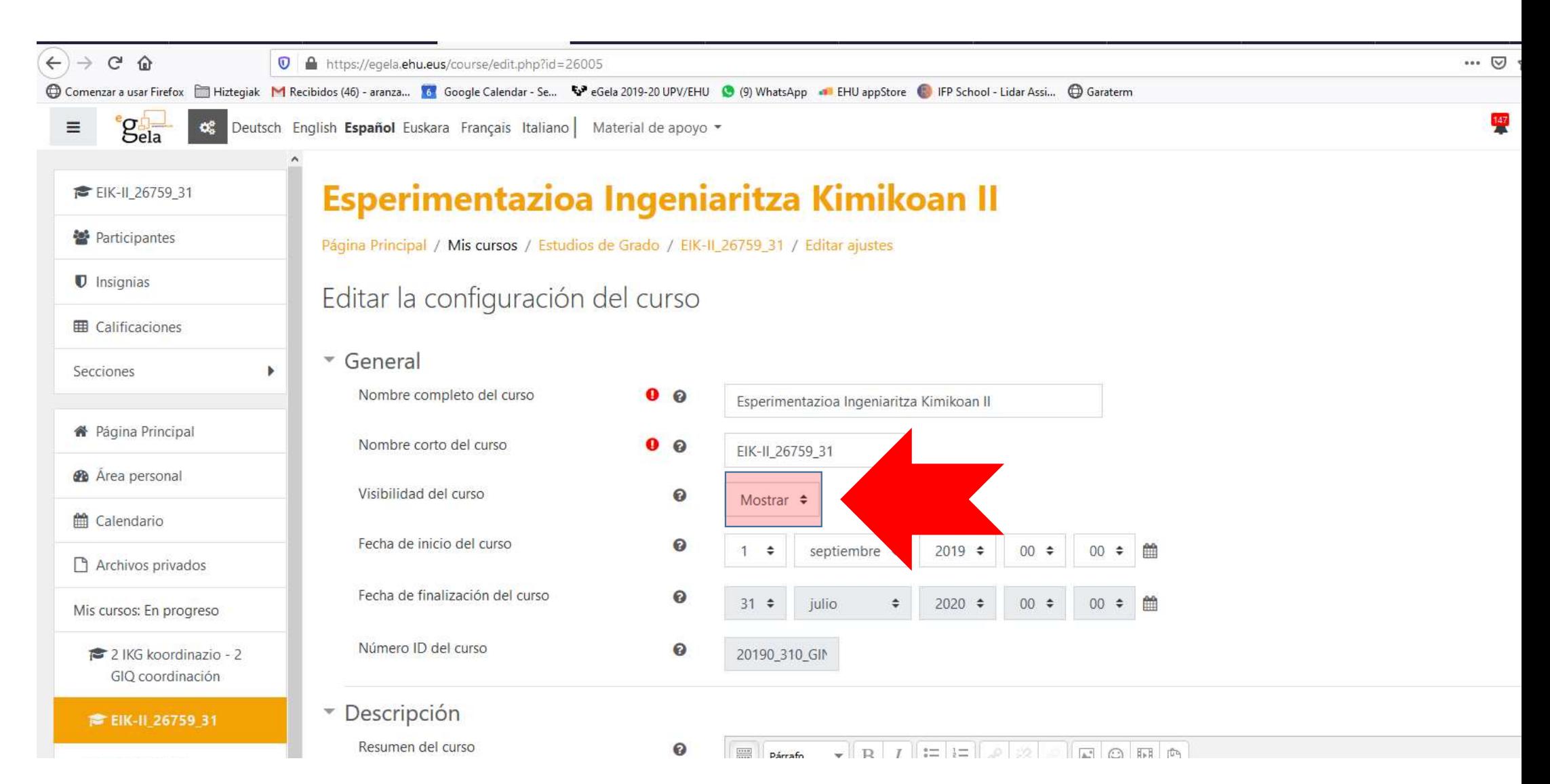

# 2 GESTIÓN DEL CURSO

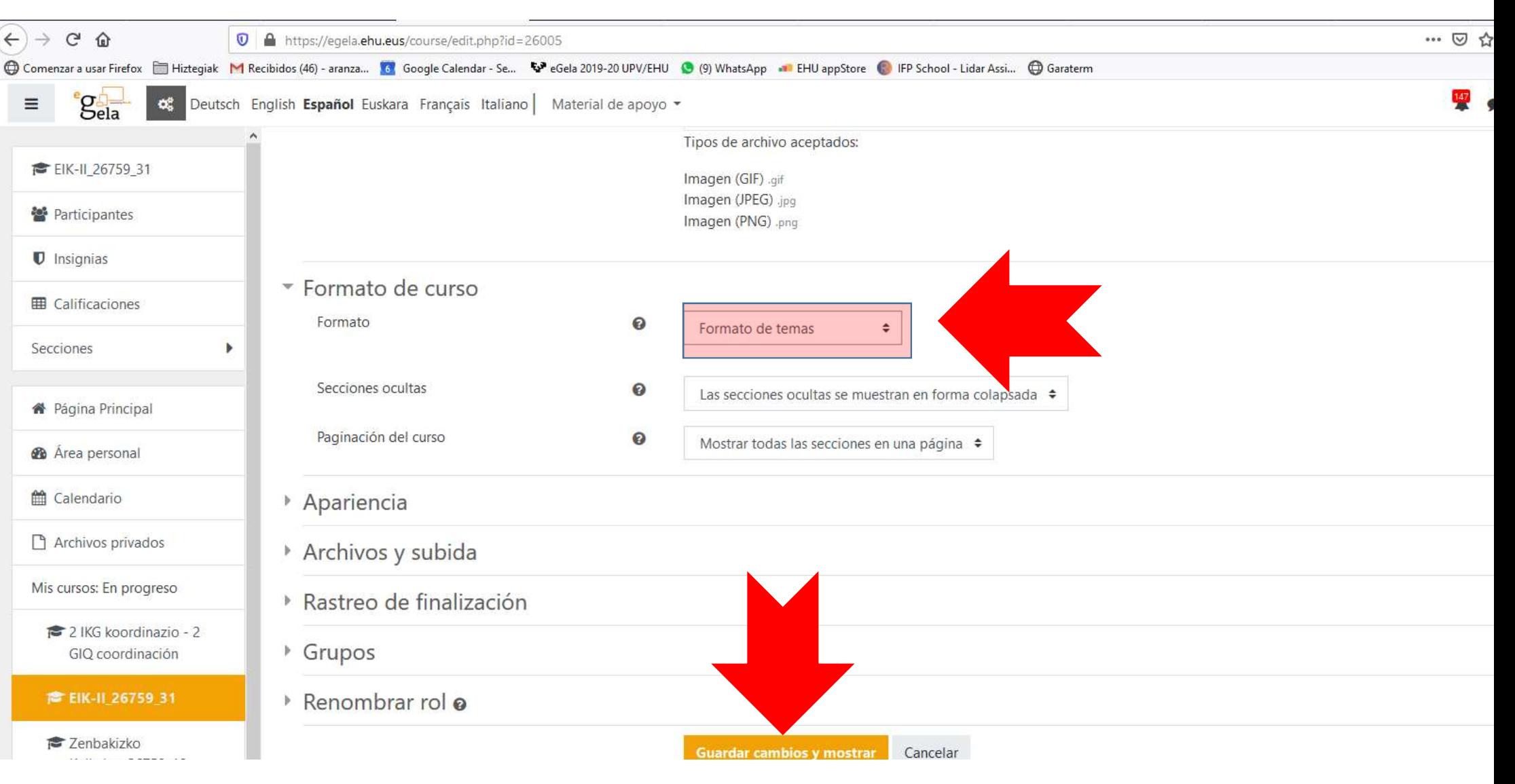

ZIENTZIA<br>ETA TEKNOLOGIA<br>FAKULTATEA  $50<sub>AMOS</sub>$ **FACULTAD** DE CIENCIA<br>Y TECNOLOGÍA **Biba Zientzia!** UPV FHU Ciencia Viva